## Structure of HTML:-

- Start tag is a symbol for the element surrounded by angle brackets <<u>html</u>> and end is represented by forward slash within angle bracket such as </<u>html</u>>.
- Some elements or tag don't require an end tag because they don't have enclosed contain.
- 1) singular (unpaired) tag:- this type of tag consists of only starting tag to provide single action.
- 2) paired tag:- this type of tag consist of start tag & respectively end tag to define the scope.
- Start tag <tagname> text end tag </tagname>

- All HTML pages need to have the html, head, and body tags.
- Open your text editor and type the following text.
- <html>
- <head>
- <title> my first HTML page </title>
- </head>
- <body>
- this is a very basic HTML page.
- </body>
- </html>

- When you save an html file, you can use either the .html or .htm extension.
- Structure explained:-
- <html> the first tag in your html document is <html>.
- This tag tells your browser that this is the start of an html document.
- The last tag in your document is </html>.
- This tag tells your browser that this is the end of the document.

- <head>:- the text between the <head> tag and the </head> tag is header information
- Header information is not display in the browser window.
- <title>:- the text between the <title> tag is the title of your document.
- The <title> tag is used to uniquely identify each document and is also displayed in the title bar of the browser window.
- End with </title>

- <body>:- the text between the <body> tags is the text that will be displayed in your browser.
- The text between the <b> and </b> tags will be displayed in a bold font.
- end with </body>

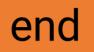